## **Prüfungen mit der GeoGebra-App unter Android, iOS oder Windows**

Geogebra bietet unterschiedliche Apps an. Welche Apps Sie in Prüfungen verwenden können, hängt von mehreren Parametern ab, u.a. den Beschlüssen der zuständigen Fachschaften an Ihrer Schule. Der Prüfungsmodus steht nicht in allen Apps zur Verfügung, z.B. nicht in der Webanwendung.

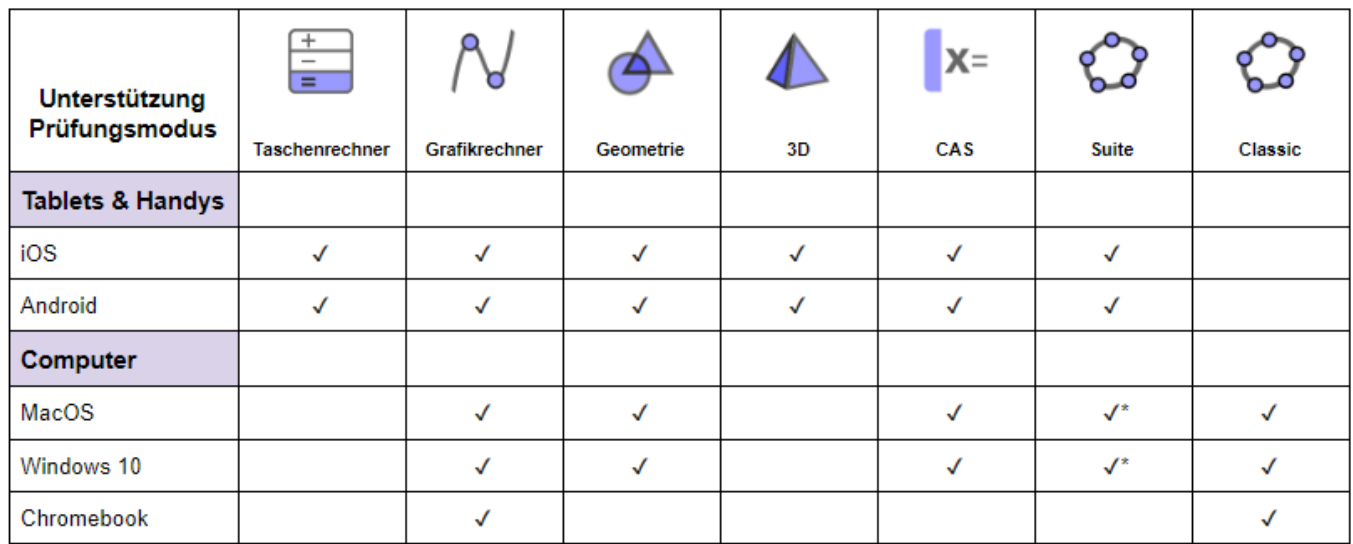

(\*) kommt bald

Die Entwickler:innen der Geogebra App empfehlen

From: <https://wiki.mzclp.de/> - **Fortbildungswiki des Medienzentrums Cloppenburg**

Permanent link: **<https://wiki.mzclp.de/doku.php?id=recht:pruefungendigital:geogebraandroid&rev=1625125731>**

Last update: **2021/07/01 09:48**

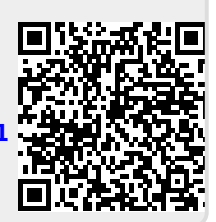